«УТВЕРЖДАЮ» Директор МБОУ СОШ № 21 им. Семенова Д.В. *<u>Г.Б. Саркисянц</u>* 2022 г.

## Программа подготовки выпускников МБОУ СОШ № 21 им. Семенова Д.В. к государственной итоговой аттестации (ГИА) в 2022 - 2023 учебном году

## 1. Цель:

Основной целью плана является эффективная подготовка выпускников к ГИА в форме ЕГЭ (для обучающихся 11 класса) и в форме ОГЭ (для обучающихся 9 класса) по обязательным предметам: русскому языку и математике, а также по предметам по выбору учащихся, к написанию итогового сочинения, как условие допуска к ГИА (для обучающихся 11 класса) и устного собеседования по русскому языку (для обучающихся 9 класса).

## План включает три направления:

1. Методическая помощь учителям - предметникам, работающим в выпускных классах и персональный контроль за деятельностью учителей в связи с необходимостью эффективной подготовки к ГИА в форме ЕГЭ и в форме ОГЭ, ГВЭ

- отработать обязательный перечень содержательных элементов государственного образовательного стандарта, необходимого для успешного выполнения заданий ЕГЭ и ОГЭ;

- сориентировать учителей - предметников на выбор оптимальных современных подходов в обучении, способствующих успешной сдачи ЕГЭ и ОГЭ;

Обмен опытом между учителями - предметниками, работающими в выпускных 9, 11 классов.

## 2. Организация помощи выпускникам в подготовке к ГИА:

- организовать работу учителей - предметников по планомерной подготовке выпускников к ГИА во внеурочное вре-M<sub>S</sub>:

- ознакомить выпускником с критериями оценивания ответов, с развернутым ответом;

- научить выпускников работать в формате ЕГЭ, ОГЭ, познакомить с процедурой проведения ЕГЭ, ОГЭ, ГВЭ.

3. Информирование родителей выпускников о ГИА:

- об условиях проведения ГИА в форме ЕГЭ и ОГЭ в 2022 году;

- о процедуре проведения ГИА;

- о трудностях, возникающих у выпускников при подготовке к ГИА и пути преодоления их.

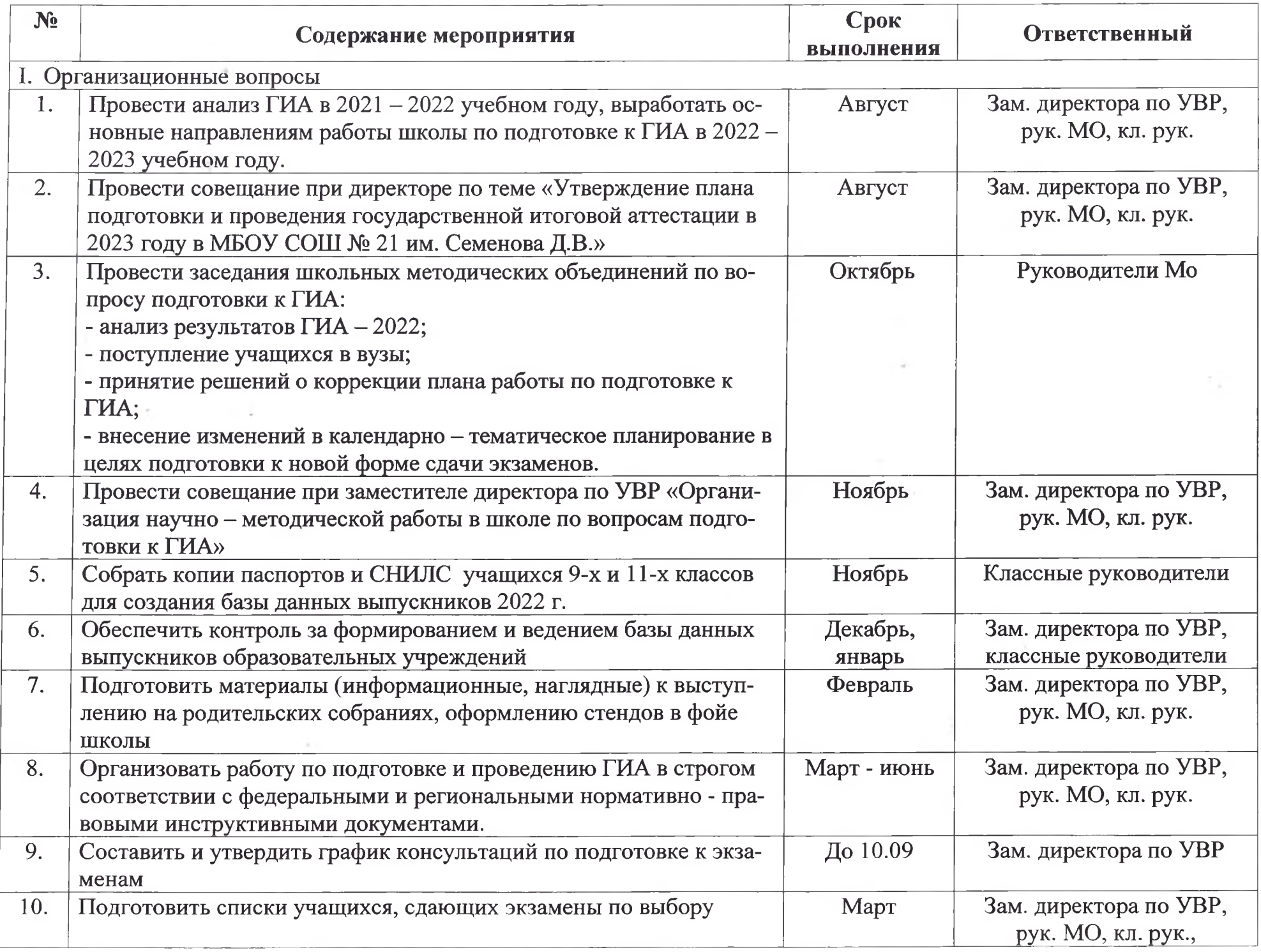

 $\mathcal{F}(\mathcal{F})$ 

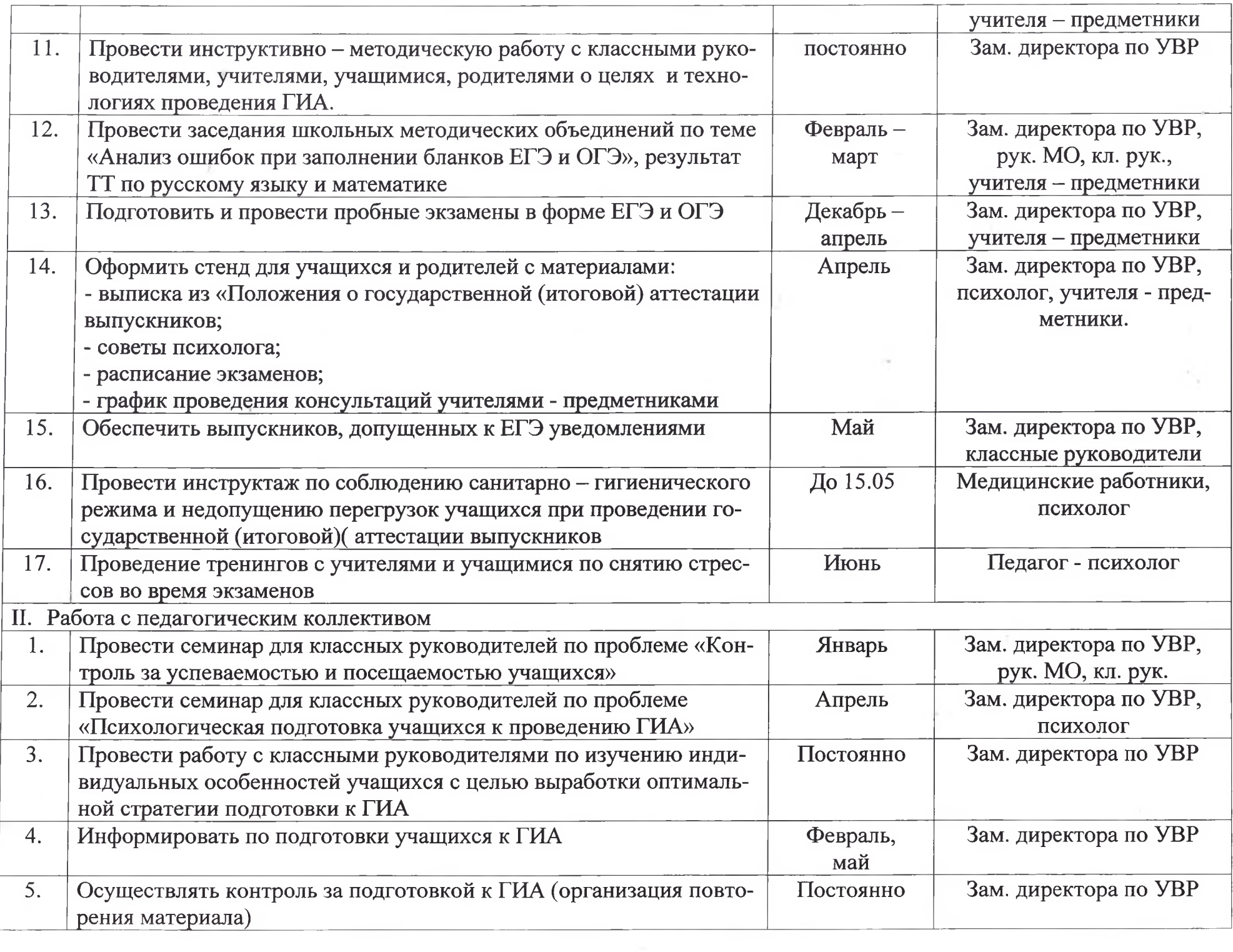

 $\sim 10^{-1}$ 

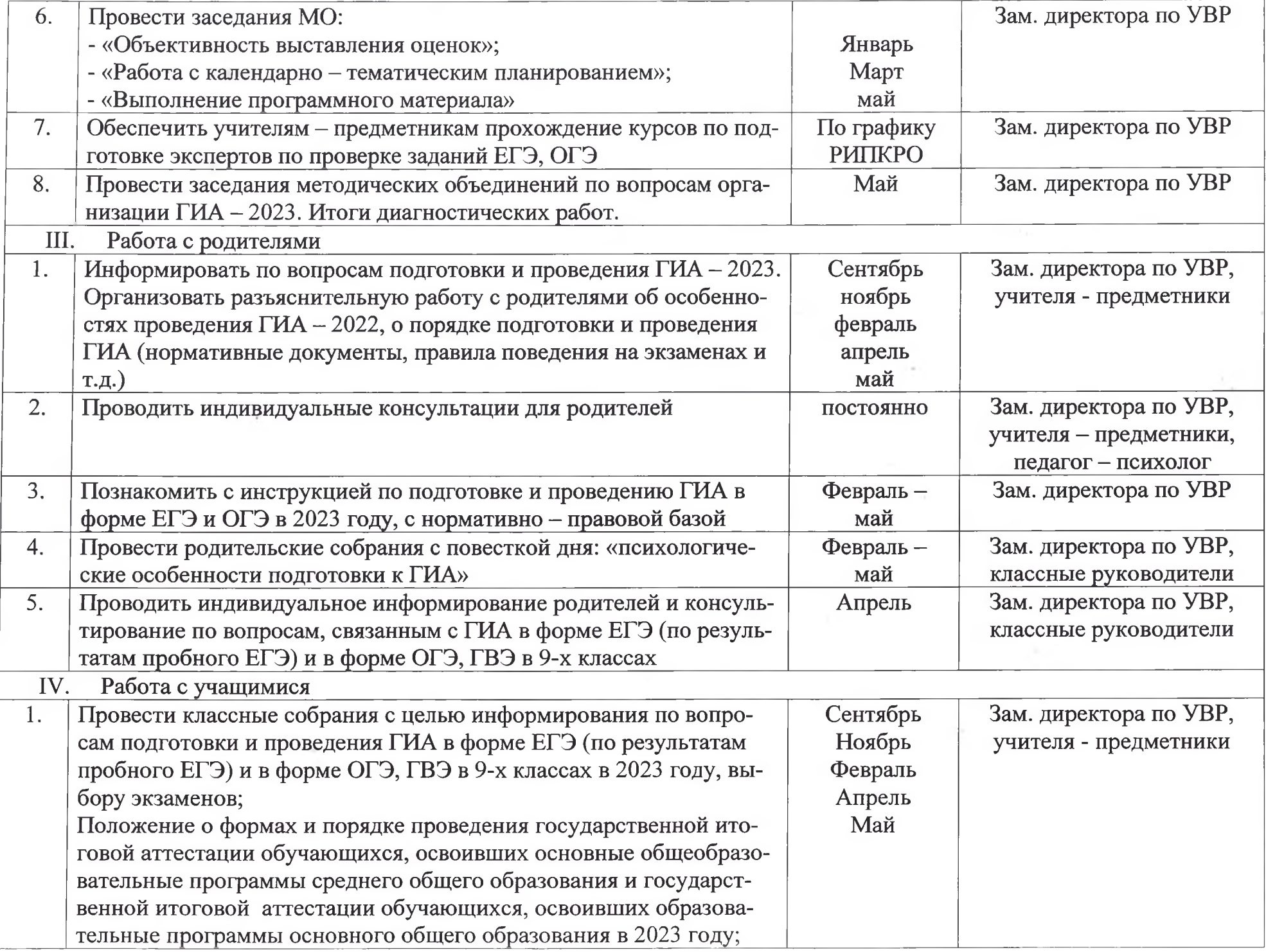

 $\mathcal{O}(\mathcal{O}_\mathcal{C})$ 

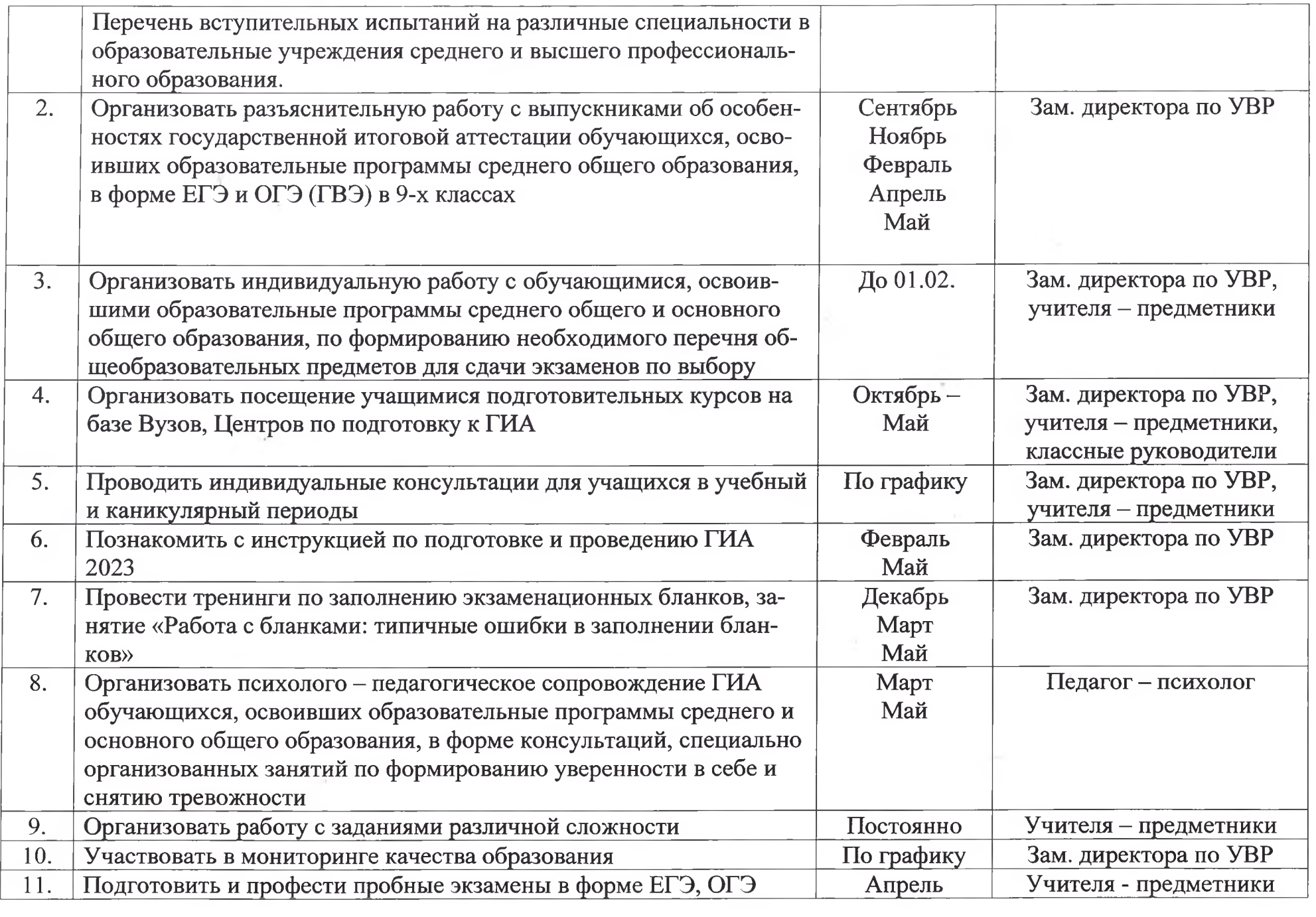

 $\sim$  s  $^{-}$ 

 $\sim$